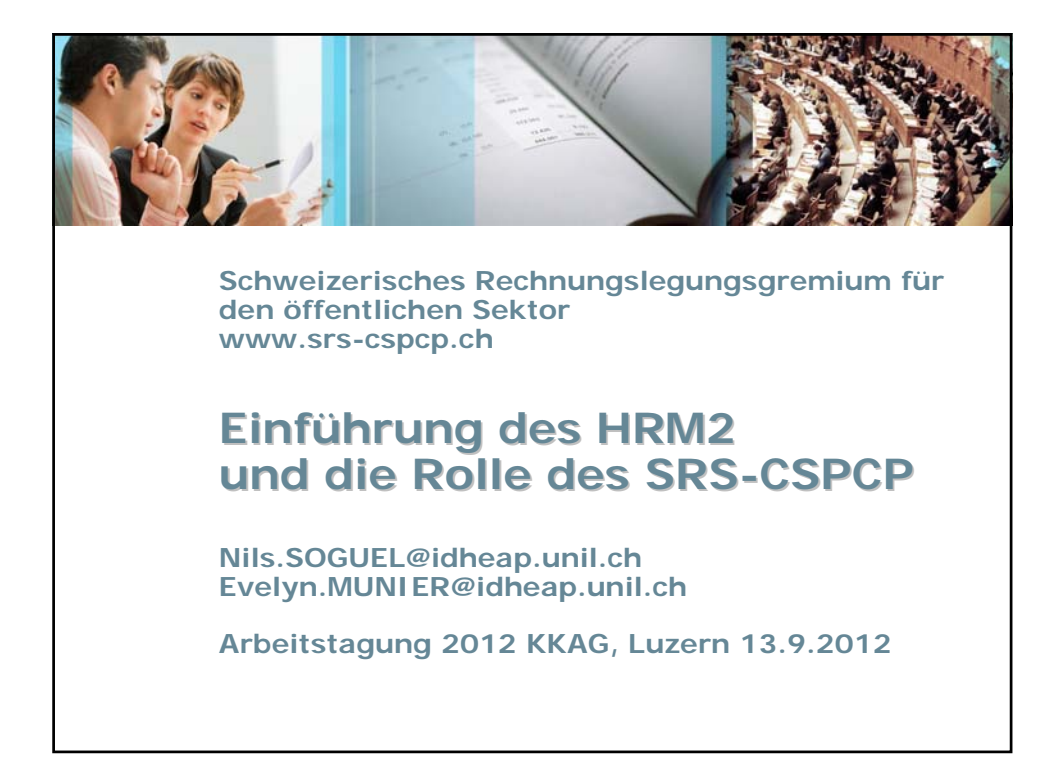

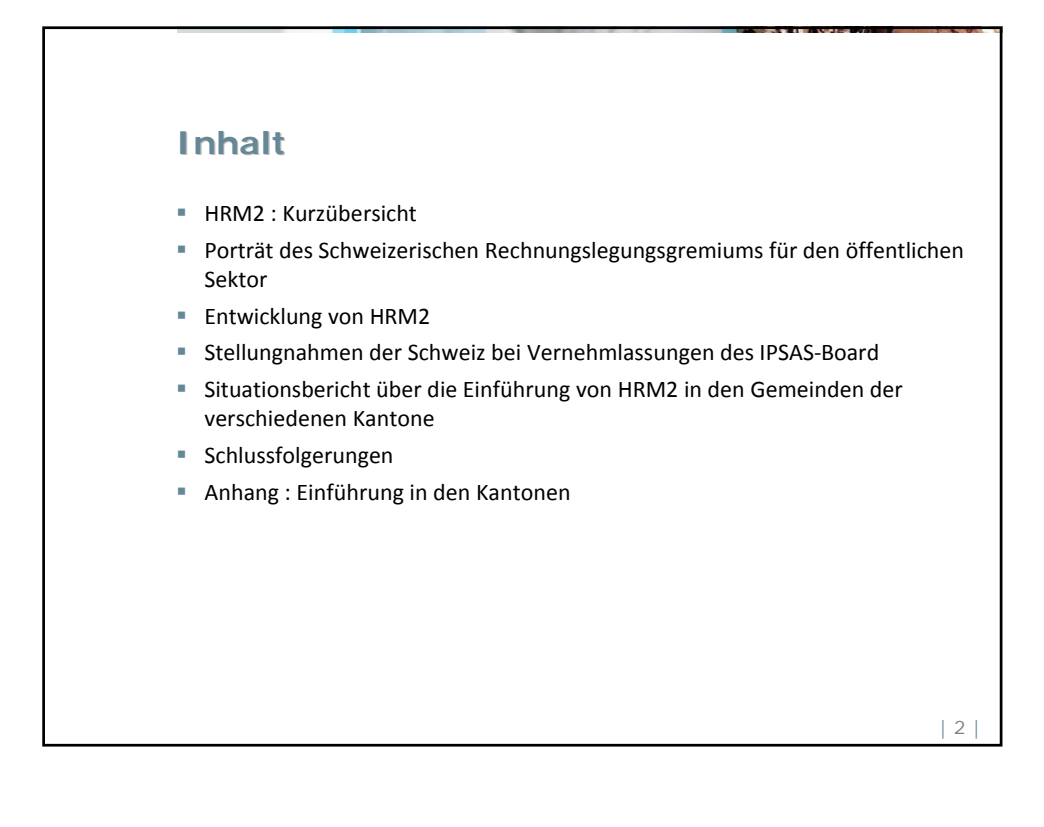

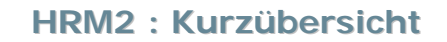

- Zwanzig Fachempfehlungen der FDK-CDF (Handbuch 2008)
- Ein überarbeiteter Kontenplan
- Eine gestufte Erfolgsrechnung (vorher Laufende Rechnung)
- Eine Geldflussrechnung, um die Bilanz besser zu verstehen
- Ein aussagekräftigerer Anhang zur Jahresrechnung
- Zur Auswahl
	- − Investitionen netto oder brutto
	- − Steuererträge nach Fälligkeit oder nach Rechnungsjahr
	- − Abschreibungen linear oder degressiv in Franken
	- − Aktivationsgrenze
	- − Zusätzliche Abschreibungen
	- − Vorfinanzierungen
	- − Konsolidierung
- Ein lebendiges Rechnungsmodell (srs-cspsp.ch)

| 3 |

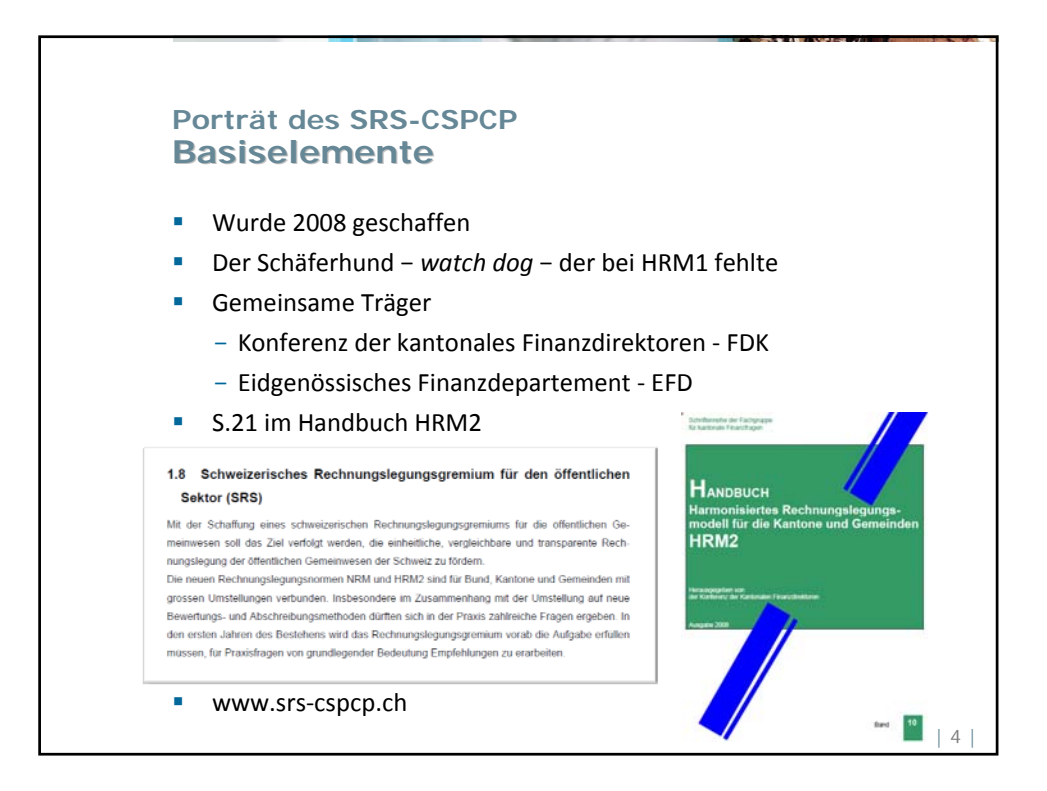

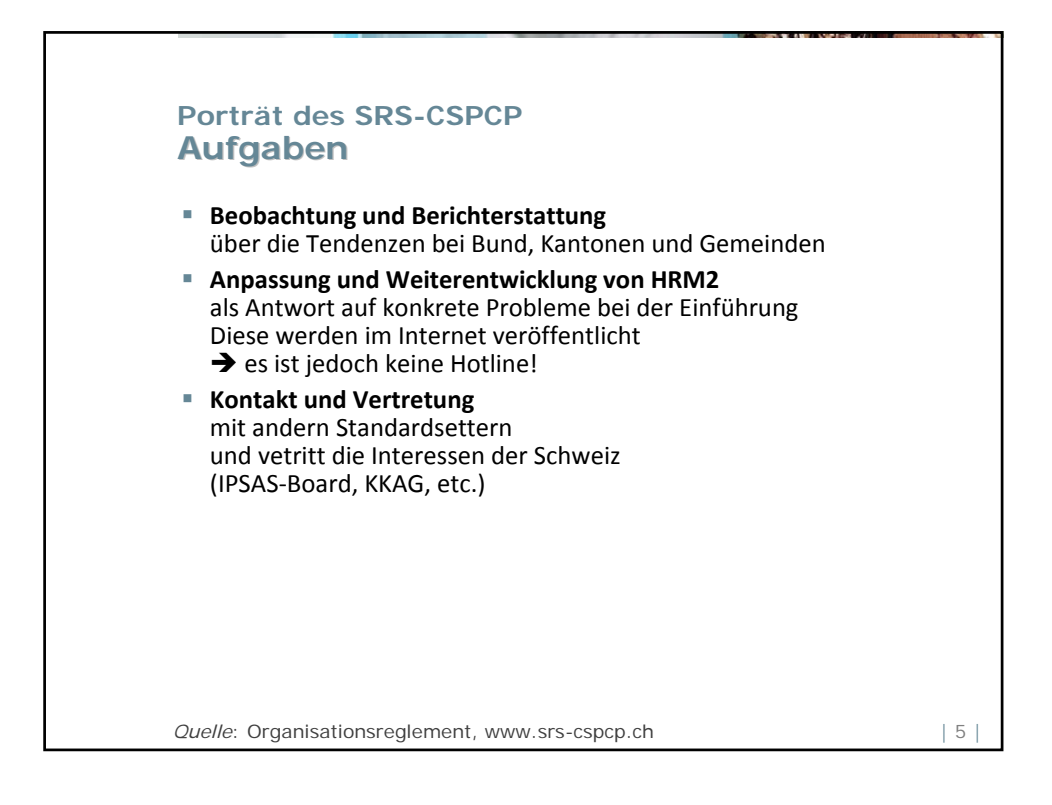

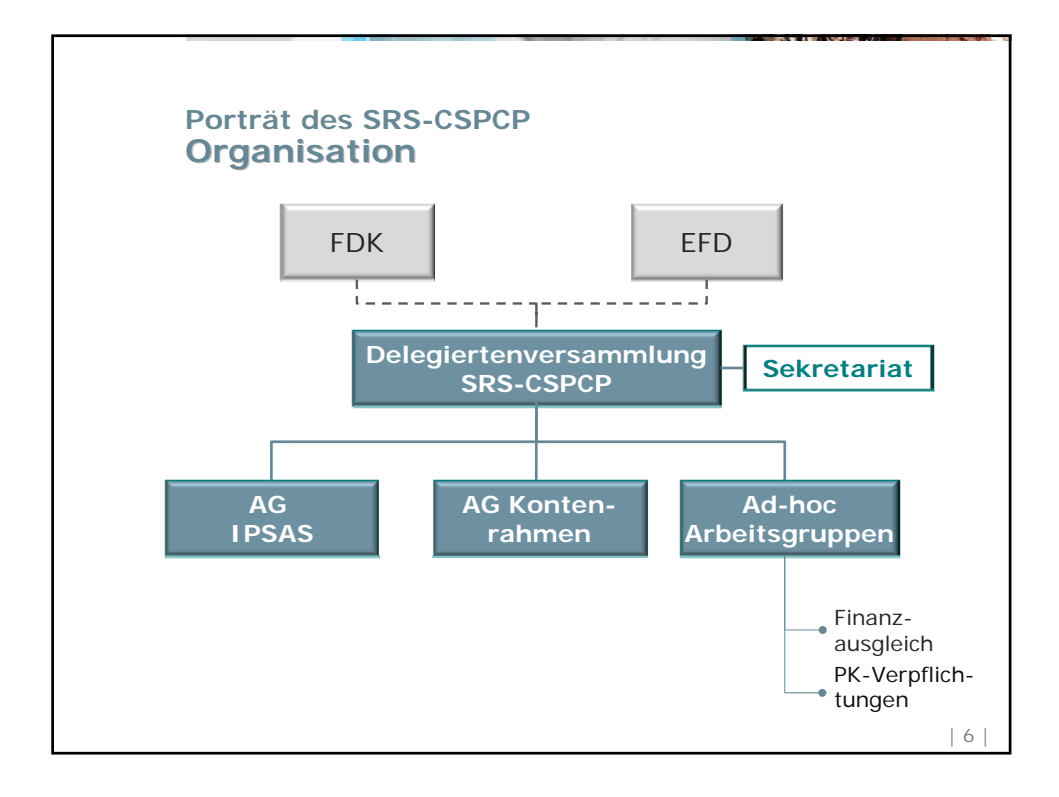

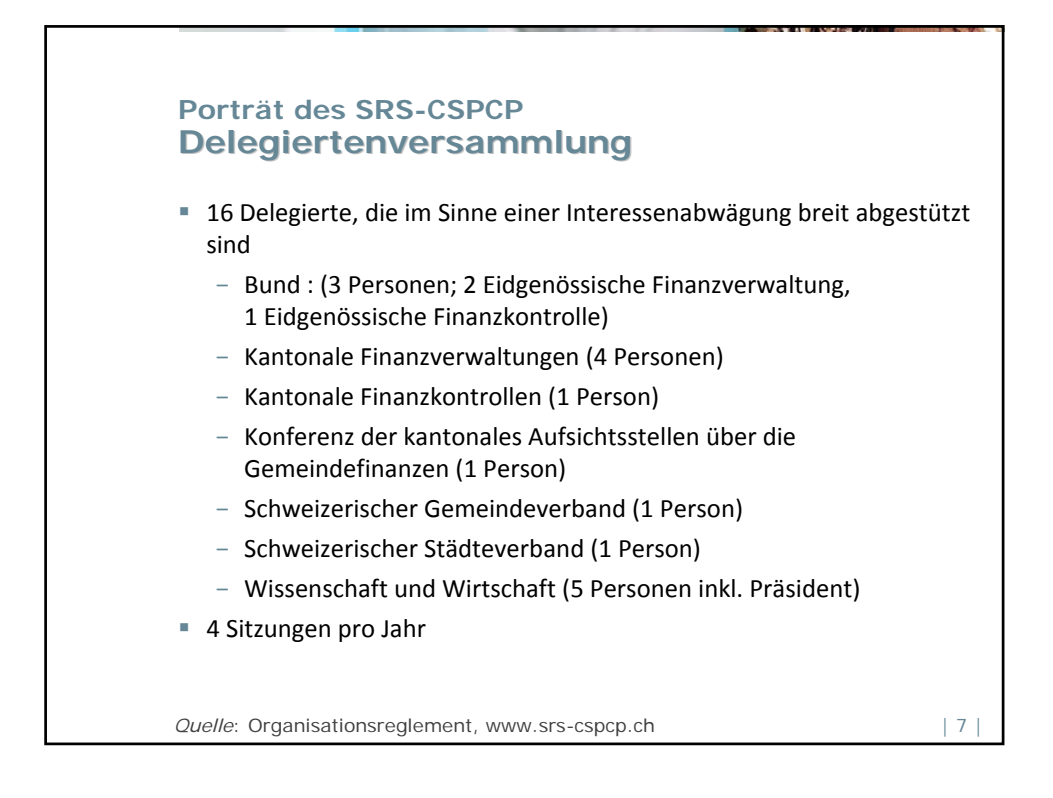

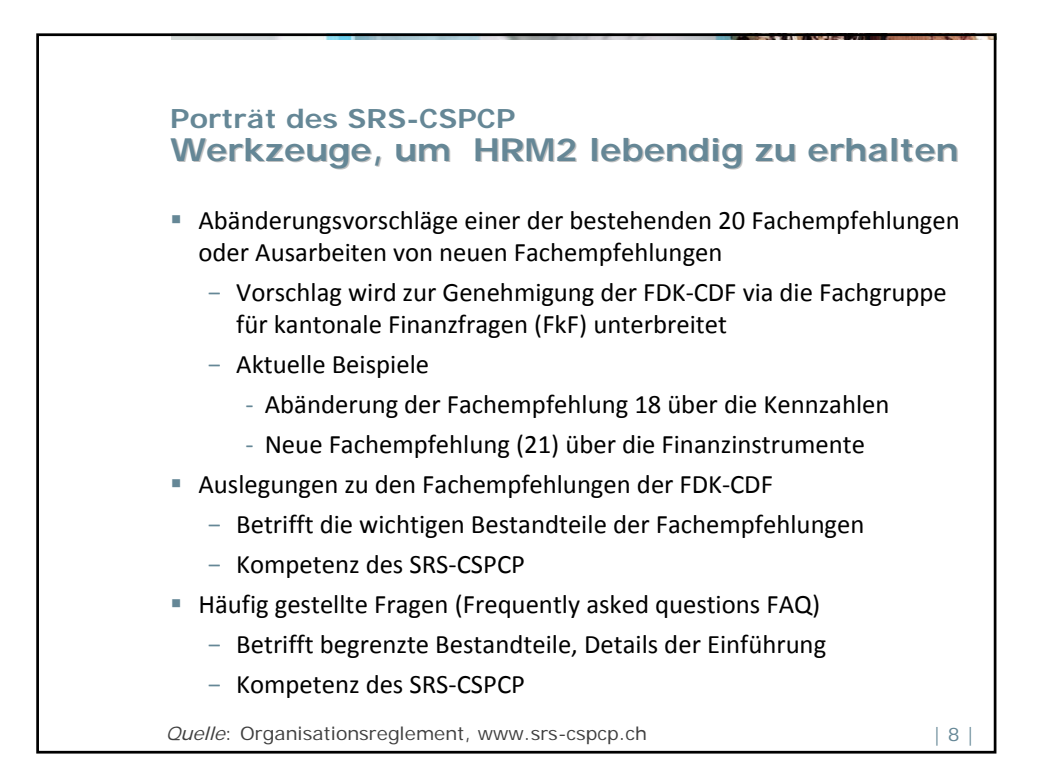

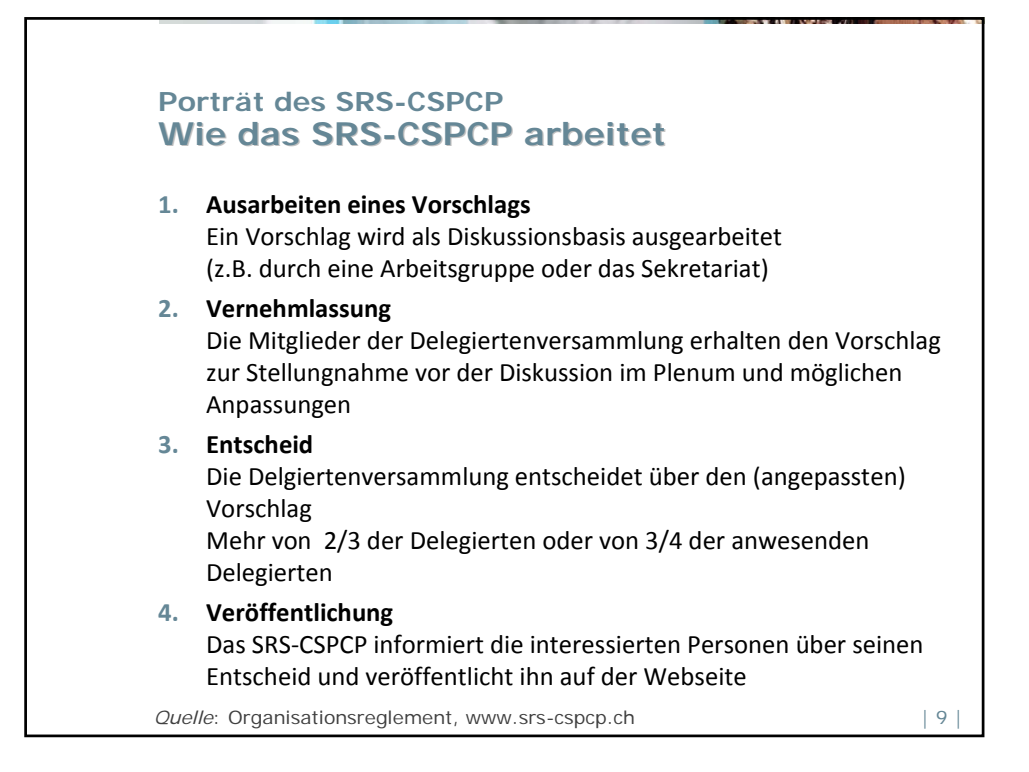

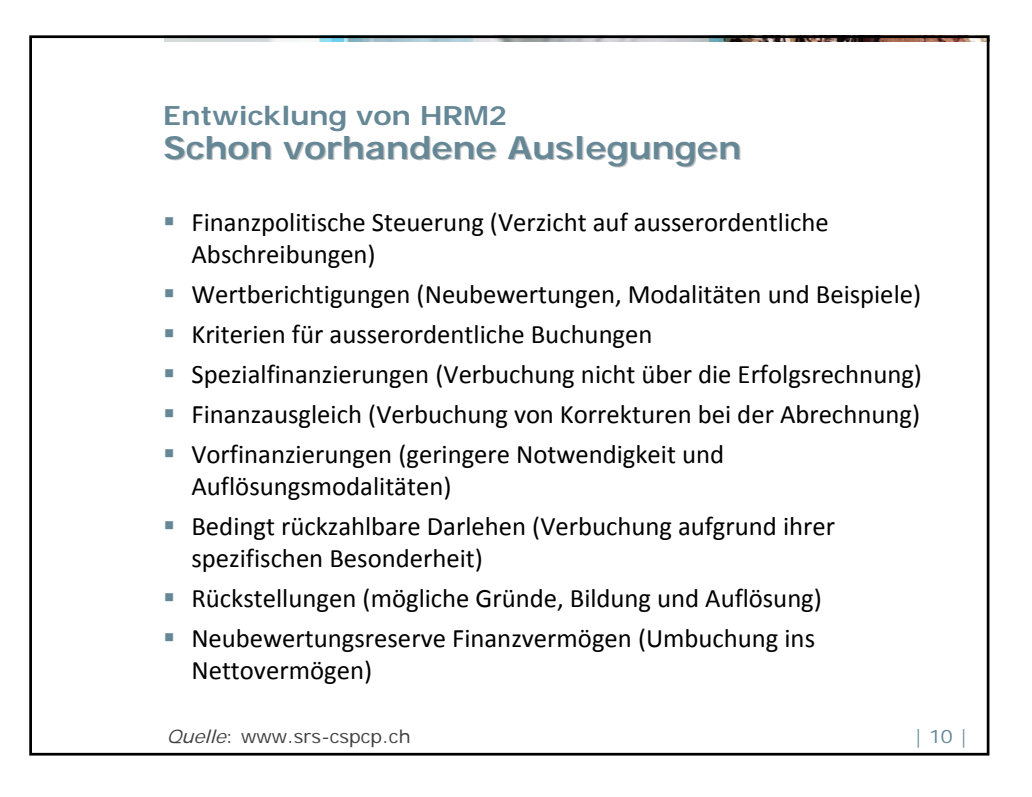

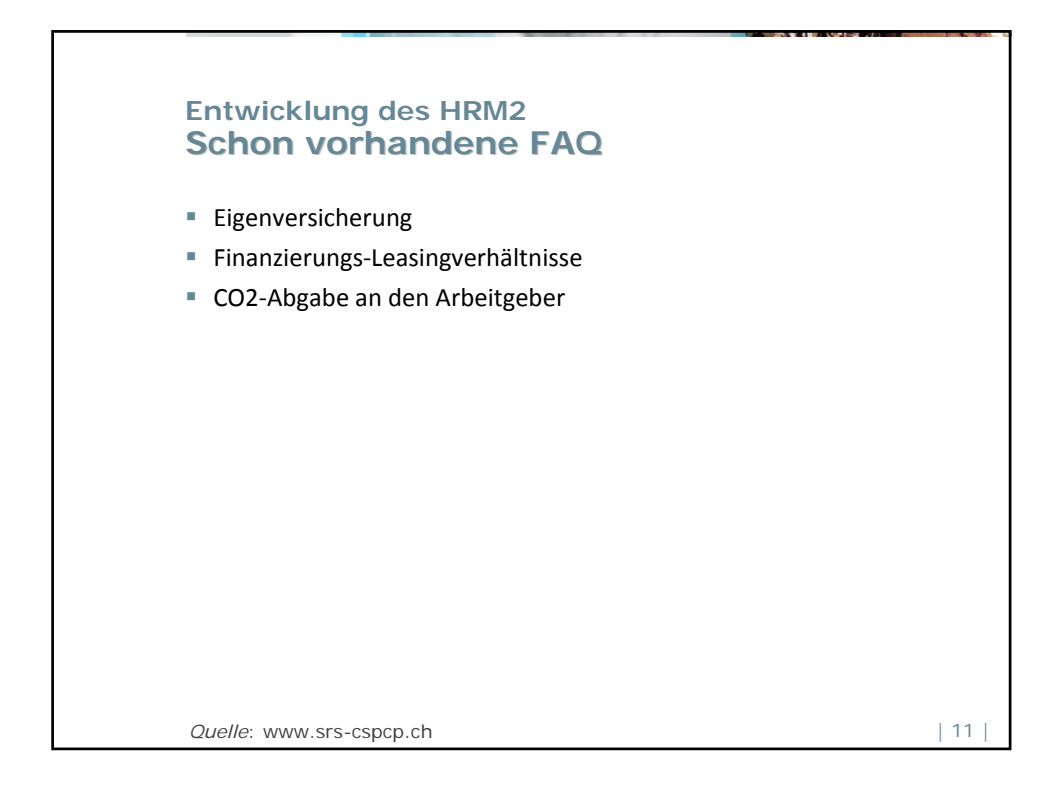

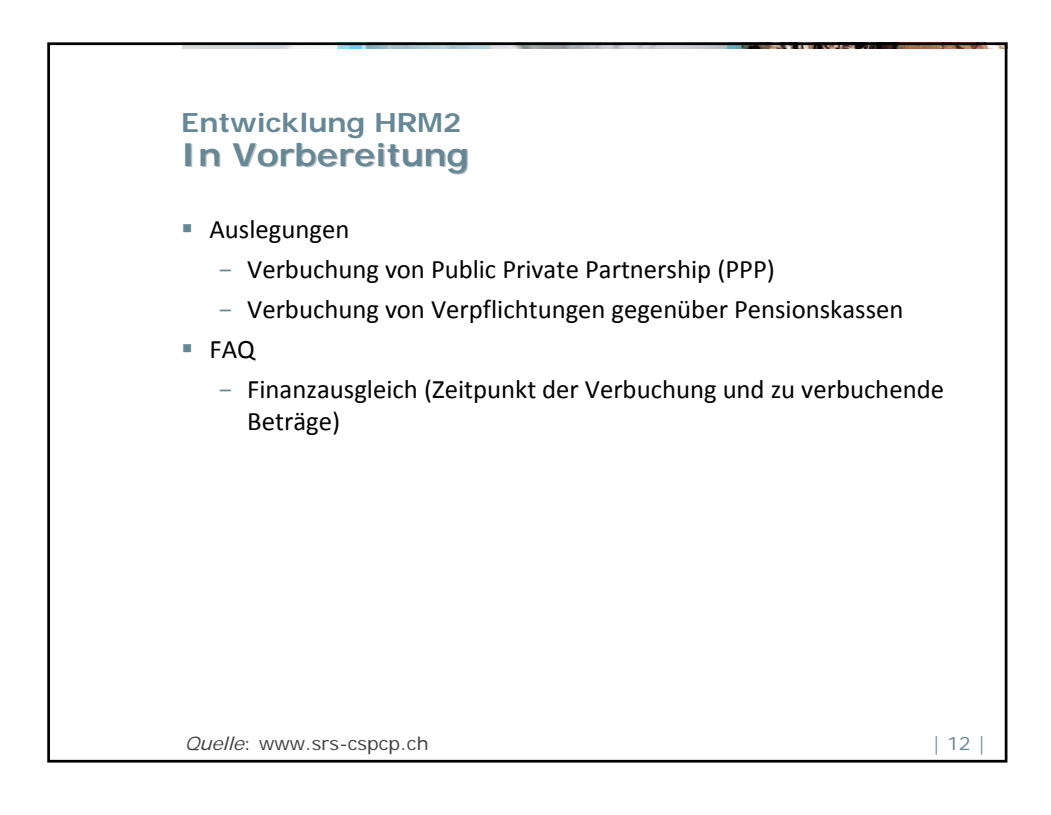

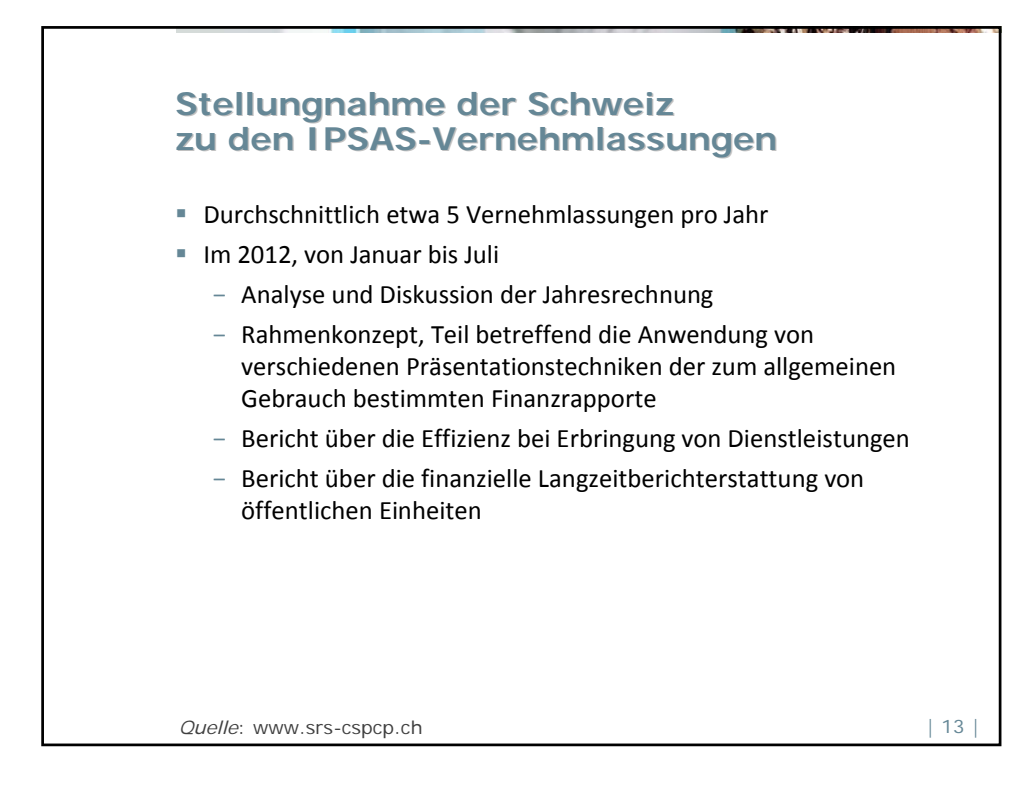

![](_page_6_Picture_1.jpeg)

![](_page_7_Figure_0.jpeg)

![](_page_7_Figure_1.jpeg)

![](_page_8_Figure_0.jpeg)

![](_page_8_Figure_1.jpeg)

![](_page_9_Figure_0.jpeg)

![](_page_9_Figure_1.jpeg)

![](_page_10_Figure_0.jpeg)

![](_page_10_Figure_1.jpeg)

![](_page_11_Figure_0.jpeg)

![](_page_11_Figure_1.jpeg)

## **Schlussfolgerungen**

- Auf Gemeindeebene wird eher die Gelegenheit ergriffen, bei der Umstellung auf HRM2 die Buchführungspraxis zu ändern als auf Kantonsebene
- Offensichtliche Spannung zwischen dem Willen zu Transparenz und dem Willen, über einen politischen Handlungsspielraum zu verfügen (Finanzpolitik, «politique budgétaire»)
- Es sind noch nicht alle Probleme gelöst
- Aber das HRM2 lebt und entwickelt sich weiter
- Das SRS‐CSPCP … ist für Sie da
- Abonnieren Sie die Newsletter (1-2 Ausgaben pro Jahr) (evelyn.munier@idheap.unil.ch)
- Schauen Sie sich auf unserer Webseite um...

![](_page_12_Picture_9.jpeg)

![](_page_13_Figure_0.jpeg)

![](_page_13_Figure_1.jpeg)

![](_page_14_Figure_0.jpeg)

![](_page_14_Figure_1.jpeg)

![](_page_15_Figure_0.jpeg)

![](_page_15_Figure_1.jpeg)

![](_page_16_Figure_0.jpeg)

![](_page_16_Figure_1.jpeg)

![](_page_17_Figure_0.jpeg)

![](_page_17_Figure_1.jpeg)